# qm - externalhs - Do external recorders improve your videos?

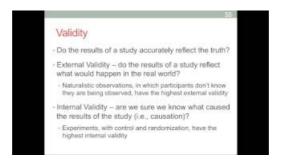

# Connect to (Import) external data - Excel -

Search results

### External Debt - Investopedia

Outside influences that can impact a business. Various external factors can impact the ability of a business or investment to achieve its strategic goals and objectives. These external factors might include competition; social, legal and technological changes, and the economic and political environment.

#### **OPCW EXTRANET**

The external JavaScript itself, which is simply a text file with the containing JavaScript code, saved as a file. Using the above code, lets create a library out of it, so multiple pages can all display a nice date without having to physically include the above code on that page. While the ...

# InsideHealth | External Login

/file/eu-and-western-balkans-connected-culture enEU and Western Balkans: Connected by culture

### **European External Action Service**

SSFD is an enterprise File Transfer Service. This service allows you (customer) to transmit data to Dell. Any transmission of data over the Internet carries some risk.

### Connect to (Import) external data - Excel -

For an external storage drive to save games and apps from Xbox One, it must meet the following requirements: It uses a USB 3.0 connection. If youre using a USB hub, the hub must also be USB 3.0 or later.

53442367552321